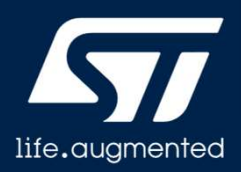

## STM32WL MBMUX メールボックス・マルチプレクサ

レビジョン 1.0

STM32WLのメールボックス・マルチプレクサのプレゼンテーショ ンへようこそ

### 範囲

2

- •<br>• MBMUX の目的は 2 つの STM32WL コアであるCM4(CPU1)と CM0PLUS(CPU2)<br>- 間の通信の容易化<br>• MBMUX は、デュアル・コア動作の STM32WL デバイス上で実行する Sub-GHz のサ<br>- ンプルとアプリケーションのニーズに特化したソフトウェア・フレームワーク 間の通信の容易化 • MBMUX の目的は 2 つの STM32WL コアであるCM4 (CPU1)と CM0PLUS (CPU2)間の通信の容易化<br>- 間の通信の容易化<br>• MBMUX は、デュアル・コア動作の STM32WL デバイス上で実行する Sub-GHz のサンプルとアプリケーションのニーズに特化したソフトウェア・フレームワーク<br>• すべての種類のデバイスとアプリケーションで一般的なミドルウェアは対象外<br>• MRMIIX の設計は簡潔性と柔軟 • MBMUX の目的は 2 つの STM32WL コアであるCM4 (CPU1)と C<br>- 間の通信の容易化<br>• MBMUX は、デュアル・コア動作の STM32WL デバイス上で実行す<br>ンプルとアプリケーションのニーズに特化したソフトウェア・フレーム!<br>• すべての種類のデバイスとアプリケーションで一般的なミドルウェア!<br>• MBMUX の設計は簡潔性と柔軟性とのトレードオフからの帰結
- ンプルとアプリケーションのニーズに特化したソフトウェア・フレームワーク
- すべての種類のデバイスとアプリケーションで一般的なミドルウェアは対象外
- 

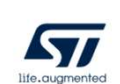

MBMUX の目的は 2 つの STM32WL コアであるCM4 (CPU1)と CM0PLUS(CPU2)間の通信を容易にすることに あります。

MBMUX は、デュアル・コア動作の STM32WL デバイス上で 実行する SubGHz のサンプルとアプリケーションのニーズに 特化したソフトウェア・フレームワークです。

すべての種類のデバイスとアプリケーションで一般的なミドル ウェアは対象外です。

MBMUX の設計は簡潔性と柔軟性とのトレードオフから得ら れています。

# • シングル・コアとデュアル・コアの相違点 シングル・コアとデュアル・コア<br>シングル・コアとデュアル・コアの相違点<br>• 2つの独立したバイナリ<br>• →共通のリンカなし<br>• 通信を可能にするように 2つのコア間のインタフェースを構築(プロセッサ間通信コントローラ(IPCC)と<br>+ 共有メモリ(SH-mem))<br>• → 携導体型のサ<sup>運化</sup>な機士を携帯性へのポインタウド 共有メモリ(SH-mem)) • コア間で共通の言語を確立 • 構造体型の共通化、交換する構造体へのポインタなど • 影響 ◇ シング ル・コアとデュアル・コアの相違点<br>• 2 つの独立したバイナリ<br>• こつの独立したバイナリ<br>• 手共通のリンカなし<br>• 通信を可能にするように 2 つのコア間のインタフェースを構築(プロセッサ<br>• 共有メモリ(SH-mem))<br>• コア間で共通の言語を確立<br>• 構造体型の共通化、交換する構造体へのポインタなど<br>※響<br>• 2 つのファームウェア(CM4 と CM0PLUS)に相互の互換性が必要<br>• CM0PLUS バイナリの ◆シングル・コアとデュアル・コアの相違点<br>• 2つの独立したバイナリ<br>• 2つの独立したバイナリ<br>• →共通のリンカなし<br>• 通信を可能にするように2つのコア間のインタフェースを構築(ブロセッサ間通信コンI<br>※ 無有メモリ(SH-mem))<br>• コア間で共通の言語を確立<br>• 構造体型の共通化、交換する構造体へのポインタなど<br>• 業なるコンパイル・オプションを持つ同じリリース・バージョンのビルドが可能<br>• 異なるコンパイル・オプションを シングル・コアとデュアル・コア

デュアル・コア環境にこのようなフレームワークが必要な理由 は何でしょうか。それは、2 つのコアが全面的に独立していて、 2つのバイナリで同じリンカ・ファイルを共有していないからで す(FOUTA プロジェクトでの例外あり)。

MBMUX は IPCC と共有メモリを介して通信チャネルを提供 し、2 つのコア間で情報を交換できるようにする共通言語を 確立します。

これは、2 つのコアのファームウェア・バージョンに相互の互 換性が必要であることを意味します。2 つのコアのそれぞれ には、相手コアでどの機能がサポートされているかを知るた めの手段が必要です(Sigfox ではなく、LoRa など)。

3

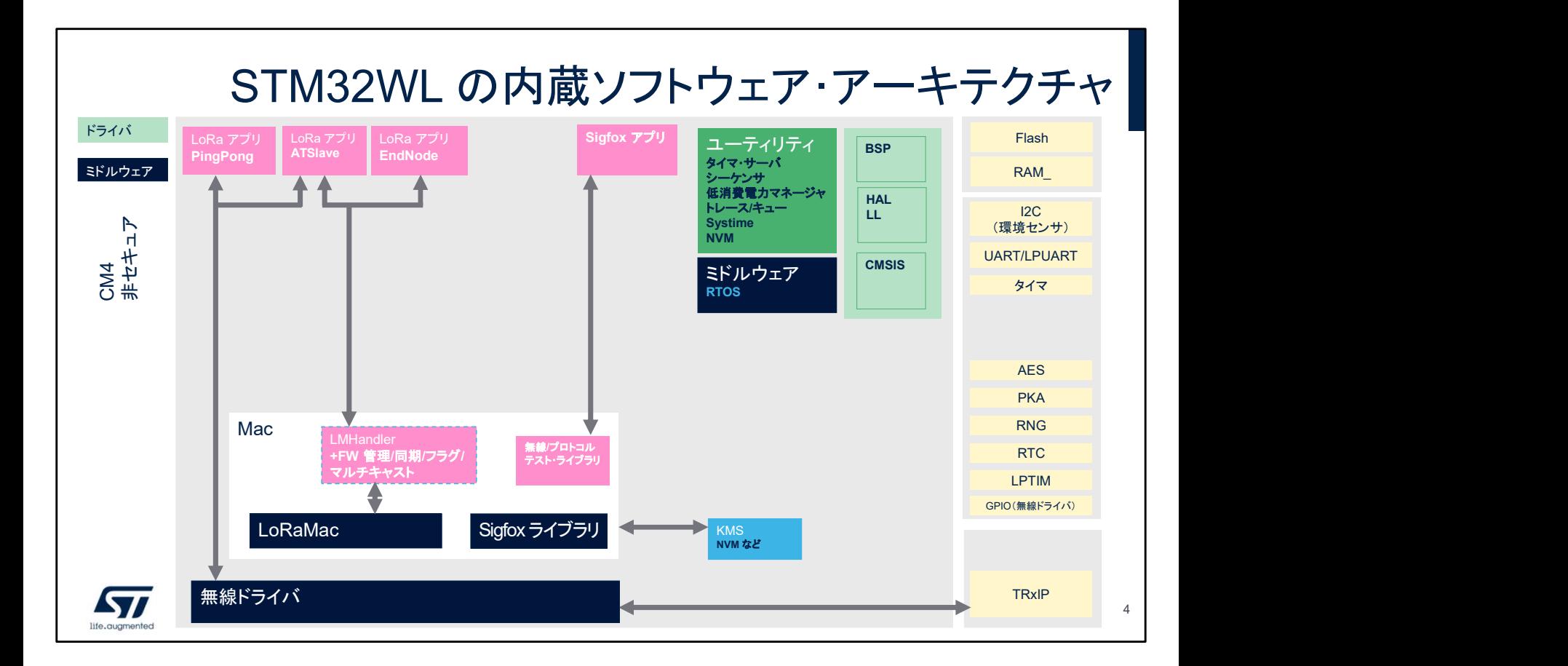

このスライドは、シングル・コア・プロジェクトの一般的なアー キテクチャを示しています。アプリケーション(LoRaWAN ま たは Sigfox)は、同じコアに用意されているミドルウェアと無 線ドライバを使用します。

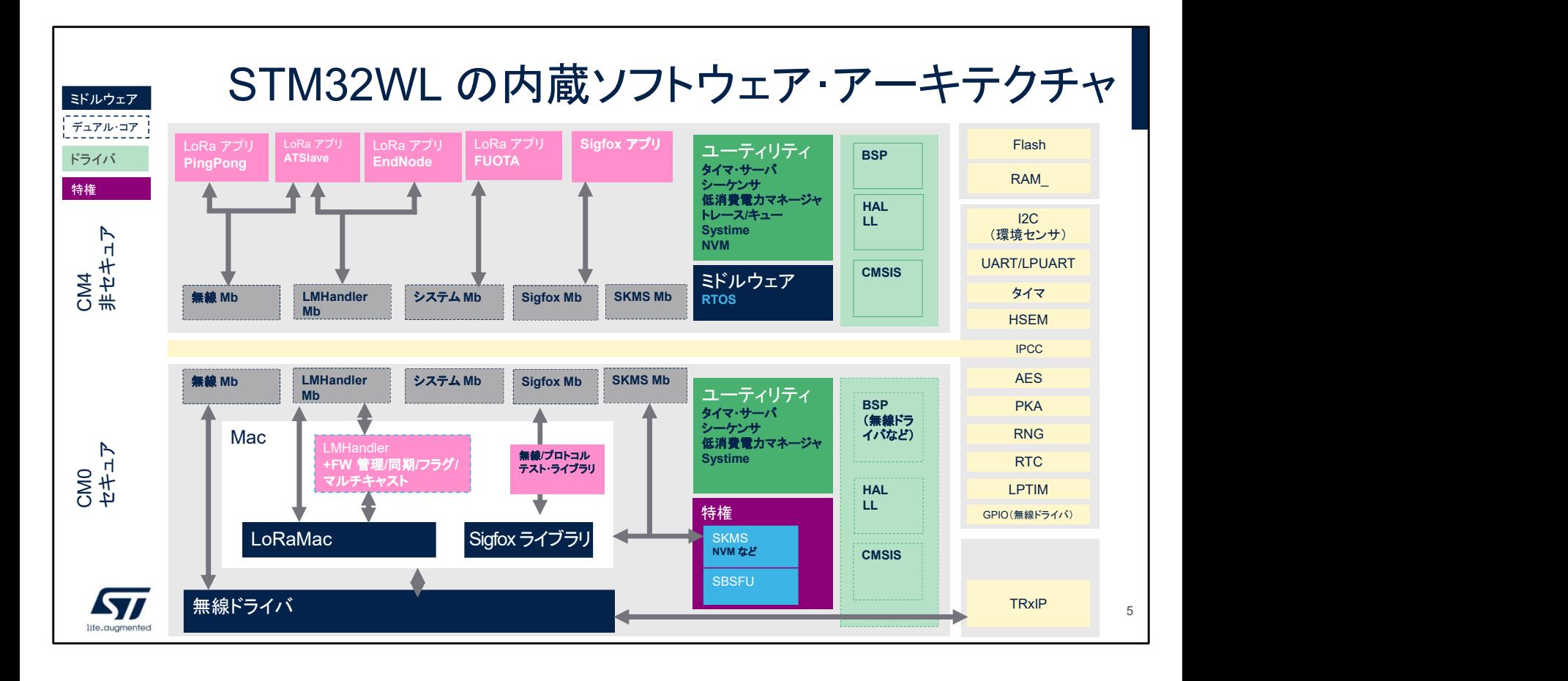

このスライドは、デュアル・コア・プロジェクトのより複雑なアー キテクチャを示しています。この例では、実用的な部分を CM4 コアに実装し、各種スタックと無線ドライバを CM0PLUS コアで実行しています。

このモデルの目的は、CM0PLUS コアでのスタックの動作に 影響することなく、CM4 コア上のアプリケーションを変更でき るようにすることです。

灰色のボックス(無線 Mb、Sigfox Mb など)は、MBMUX フ レームワークを構成する各モジュールです。これらのモ ジュールは、アプリケーションとスタックまたは無線ドライバと の相互作用を実現します。

# • MBMUXは、IPCC チャネルの IRQ を共有メモリ・バッファに結び付け、2 つの CPU の間でメッセージを交換できるようにするメールボックス (MailBox)レイヤ<br>• MBMUX は、2x6 の IPCC チャネルに各種機能(LoRa、Sigfox、無線、Mwbus、KMS<br>• MBMUX は、2x6 の IPCC チャネルに各種機能(LoRa、Sigfox、無線、Mwbus、KMS<br>(SKS)、トレースなど)をマッピン MBMUX の意味 • MBMUXは、IPCC チャネルの IRQ を共有メモリ・バッファに結び付け、2 つの CPU の 間でメッセージを交換できるようにするメールボックス(MailBox)レイヤ (SKS)、トレースなど)をマッピングできるマルチプレクサとしても機能 共有 SRAM データ・パス MBMUX June 2014 and 2014 and 2014 and 2014 and 2014 and 2014 and 2014 and 2014 and 2014 and 2014 and 2014 and CPU1 **CPU1 CPU1**  $IPCC \rightarrow CPU2$ 機能 機能 **Syl** データ通知

MBMUX は、メールボックス(Mailbox)とマルチプレクサ (Multiplexer)の略です。

メールボックスは、2 つの物理的手段である IPCC と共有メ モリを介して 2 つのコア間の通信を提供します。

マルチプレクサは、各機能と IPCC チャネル間の動的マッピ ングを提供します。

次のスライドでは、IPCC、メモリ・バッファ、チャネル、機能な どをもう少し詳しく説明します。

6

# **IPCC**

7

- 
- IPCC: プロセッサ間通信コントローラ(Inter-Processor communication controller)<br>• 多くの STM32 ファミリ(STM32MP1、STM32WB、STM32WL など)にこの IP を用意<br>• 次の 2 つのチャネル・グループを扱うように IPCC を設計<br>• JPCC 4TO? CPU1 の Tx チャネル・SPU? の Px チャネルに対応
- -
	-
- IPCC\_1TO2: CPU1 <sup>の</sup> Tx チャネルと CPU2 <sup>の</sup> Rx チャネルに対応 • IPCC : プロセッサ間通信コントローラ (Inter-Processor communication controller)<br>• 多くの STM32 ファミリ (STM32MP1、STM32WB、STM32WL など)にこの IP を用意<br>• 次の 2 つのチャネル・グループを扱うように IPCC を設計<br>• IPCC\_1T02 : CPU1 の Tx チャネルと CPU2 の Rx チャネルに対応<br>• チャネル数はチップセット • IPCC: プロセッサ間通信コントローラ(Inter-Processor communication controller)<br>• 多くの STM32 ファミリ(STM32MP1、STM32WB、STM32WL など)にこの IP を用意<br>• 次の 2 つのチャネル・グループを扱うように IPCC を設計<br>• IPCC\_1TO2: CPU1 の Tx チャネルと CPU2 の Rx チャネルに対応<br>• IPCC\_2TO1: CPU2
- 
- 

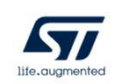

IPCC(プロセッサ間通信コントローラ)から説明を始めます。 この IP は、STM32MP1、STM32WB、STM32WL をはじめ とする多数の STM32 ファミリに用意されています。 デバイス・ファミリに応じて、複数の通信チャネルを基本として います(STM32MP1 では 2x2、STM32WB では 2x6、 STM32WL では 2x6)。 IPCC ではバッファもメモリも扱いませんが、この両方に対す る割込みをトリガします。

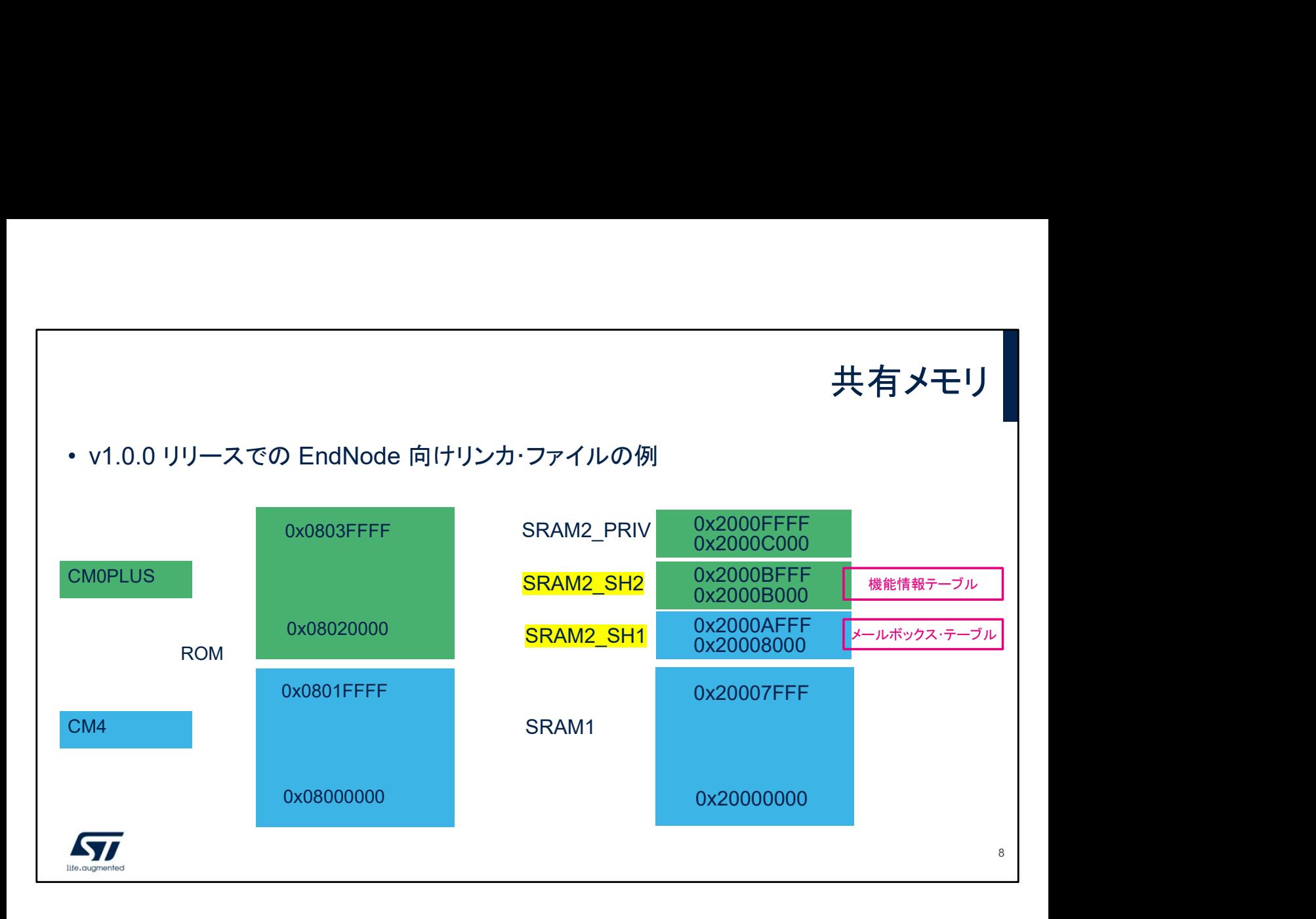

情報を交換するには共有メモリが必要です。

一般的に、ST の納品に付属する SubGHz アプリケーションでは、 リンカ・ファイルが次のようになっています。

主に CM4 で使用する SRAM1:C スタック、ヒープ、cm4 グロー バル変数など

CM0PLUS で使用する SRAM2\_PRIV(セキュリティが有効な場 合に保護されます):C スタック、ヒープ、CM4 のグローバル変数、 セキュア・コードなど

SubGHz のリンカ・ファイルでは、STANDBY モードで保持する必 要があるプロパティが存在することから、MBMUX の共有メモリが SRAM2 に置かれます。また、アドレス 0x20008000 は、

IPCCDBA オプション・バイトのデフォルト値と一致しています(詳 細は後ほど説明します)。

共有メモリは SH1 および SH2 の 2 つで構成されます。 SRAM2 SH1 は、CM4 で割り当てられる項目の共有メモリです (メールボックス・テーブルなど)。このテーブルは、Cmd/Resp と Notif/Ack の両方向での情報交換に使用します。

SRAM2 SH2 は、CM0PLUS で割り当てられる項目の共有メモリ です(機能情報テーブルなど)。このテーブルは、CM0PLUS の機 能を公開するために初期化でのみ使用します。

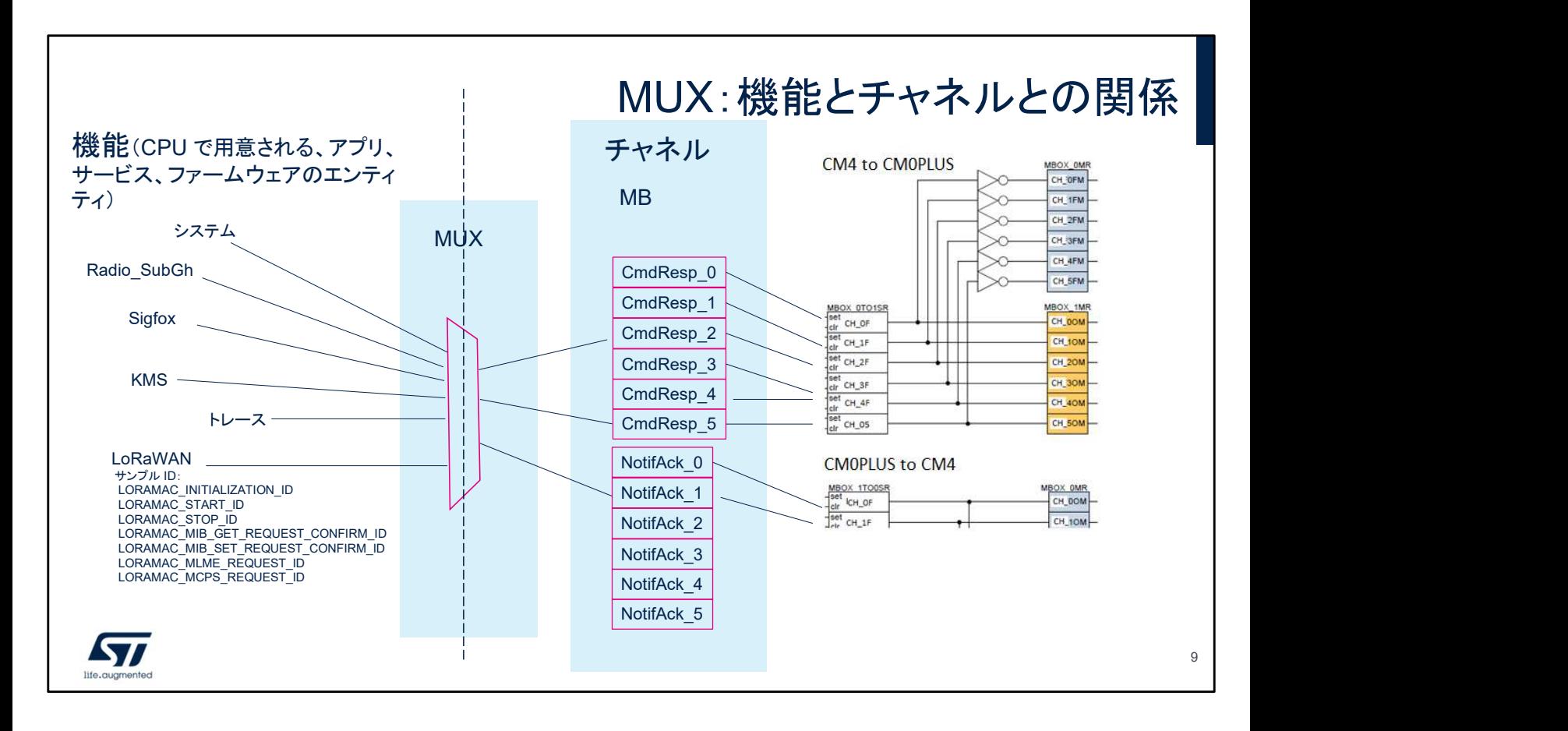

概念説明の最後は、機能とチャネルとの関係です。

チャネルは、IPCC のハードウェアで用意される物理エンティ ティです。

機能は、IPCC の各ハードウェア・チャネルにマッピングされ るモジュールやエンティティです(LoRa、Sigfox、KMS、ト レースなど)。

このマッピングは動的で、ソフトウェアの登録を通じで実行さ れます。マッピングを扱うモジュールはマルチプレクサ (MUX)です。

この図の右側には、6 つのコマンド/レスポンス・チャネルと 6 つの通知/確認応答チャネルを示しています。これらのチャネ ルは、左側の各機能にマッピングできます。

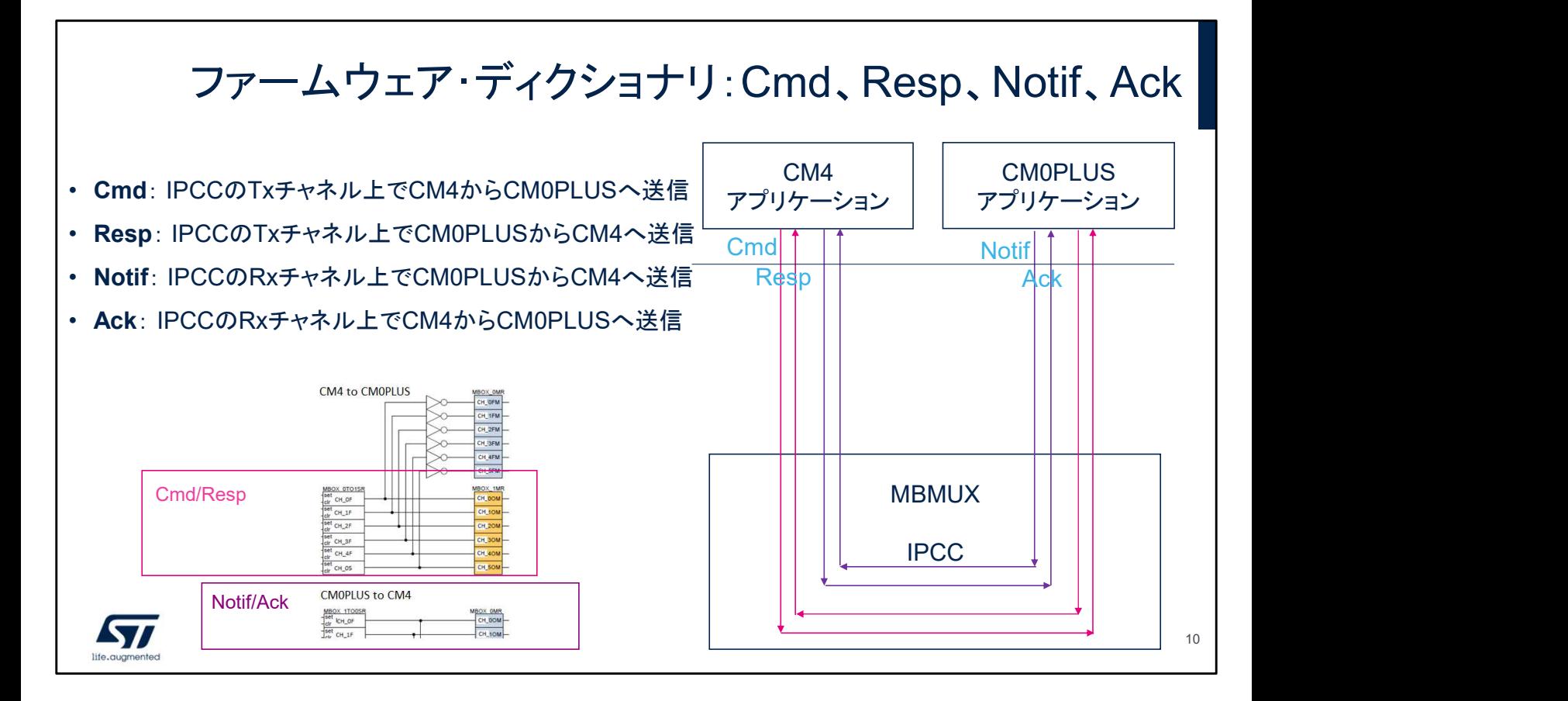

IPCC のチャネルは、Tx と Rx のペアを複数使用して編成さ れています。MBMUX では、Tx チャネルをコマンド/レスポン ス、Rx チャネルを通知/確認応答に使用しています。

機能リスト

- システム:システムに関連するすべての通信をサポート
	- システムの初期化
	-
	-
	-
- ステム :システムに関連するすべての通信をサポート<br>• システムの初期化<br>• PCC チャネルと機能との関係の登録<br>• 機能の属性/能力に関する情報の交換<br>• 機能の属性/能力に関する情報の交換<br>• RTC 通知などの優先度が高い動作向けに RTC 追加システム・チャネルを追加<br>ンース : CMA ログの場合と同じ方法(ISAPT など)でこの情報を出力 • システム:システムに関連するすべての通信をサポート<br>• システムの初期化<br>• アステムの初期化<br>• PCC チャネルと機能との関係の登録<br>• 機能の属性/能力に関する情報の交換<br>• RTC 通知などの優先度が高い動作向けに RTC 追加システム・チャネルを追加可能<br>• KD-ス:CMOPLUS では、IPCC を通じて CM4 に送信するログを循環キューに配置。CM4 では、<br>従来の CM4 ログの場合と同じ方法 (USART など - 従来の CM4 ログの場合と同じ方法(USART など)でこの情報を出力して処理<br>• KMS/SKS: セキュア・キー・ストレージ
- 
- 無線ドライバ:SubGHz 無線と直接のインタフェースが可能
- LoRaWANスタック: このチャネルを使用して、LoRaWANコマンド(初期化やリクエストなど)およ びLoRaWANプロトコルに関連するイベント(レスポンスや指示)すべてとのインタフェースを構成
- Sigfoxスタック: このチャネルを使用して、Sigfoxコマンド(初期化やリクエストなど)およびSigfox プロトコルに関連するイベント(レスポンスや指示)のすべてとのインタフェースを構成
- <u>▲▼</u> → これら以外の機能を追加可能 11

ここでは、現在利用可能な機能について簡単に説明します。 システムは実際には機能ではなく、メールボックスのコアを扱 い、必ずチャネル 0 を使用します。 CM0PLUS のコアで何らかのデータをログに記録する必要 がある場合にトレースを使用します。このログは、メールボッ クスを介して CM4 に送信されます。 LoRaWAN、Sigfox、KMS などの他の機能については、他 のプレゼンテーションで取り上げます。 Wmbus など、ここにない機能を追加できます。追加した機能

は動的に各チャネルにマッピングされます。

チャネルでの機能の登録 • MBMUX は、利用できる IPCC チャネルの数よりも "アプリケーション機能" の数が多い状況を考慮して<br>実装済み。したがって、マッピングはハードコードではない。<br>• MBMUX では、各 "機能" を 1 つ以上のチャネルに関連付け。どの機能がメッセージを送信するかが上<br>位レイヤから MBMUX に通知され、MBMUX は関連するチャネルを透過的に使用。 実装済み。したがって、マッピングはハードコードではない。 • MBMUX は、利用できる IPCC チャネルの数よりも "アヤネルでの機能の登録<br>実装済み。したがって、マッピングはハードコードではない。<br>• MBMUX では、各 "機能"を1つ以上のチャネルに関連付け。どの機能がメッセージを送信するかが上<br>• MBMUX では、各 "機能"を1つ以上のチャネルに関連するチャネルを透過的に使用。<br>• 各機能は、登録とキャンセルによってチャネルを予約または解放。MBMUX は、使用できるチャネルに 位レイヤから MBMUX に通知され、MBMUX は関連するチャネルを透過的に使用。 • 各機能は、登録とキャンセルによってチャネルを予約または解放。MBMUX は、使用できるチャネルに 応じてチャネルを決定。 • MBMUX は、利用できる IPCC チャネルの数よりも "アプリケーション機能" の実装済み。したがって、マッピングはハードコードではない。<br>• MBMUX では、各 "機能" を 1 つ以上のチャネルに関連付け。どの機能がメック<br>セルイヤから MBMUX に通知され、MBMUX は関連するチャネルを透過的に<br>- 各機能は、登録とキャンセルによってチャネルを予約または解放。MBMUX に応じてチャネルを決定。<br>• MBMUX の • MBMUX は、利用できる IPCC チャネルの数よりも "アプリケーション機能" の数が多い状況を考慮して<br>実装済み。したがって、マッピングはハードコードではない。<br>• MBMUX では、各 "機能" を1つ以上のチャネルに関連付け。どの機能がメッセージを送信するかが上<br>・ABMUX では、各 "機能" を1つ以上のチャネルに関連するチャネルを透過的に使用。<br>その機能は、登録とキャンセルによってチャネルを予約または解放。MBMU を必要としないことが考えられるが、その他の方向に 2 つのチャネルを必要とすることもあり得る • その例として Tx 方向を使用しないトレース機能がある。

12

MBMUX は、利用できる IPCC チャネルの数よりも "アプリ ケーション機能" の数が多い状況を考慮して実装されていま す。したがって、マッピングはハードコードではありません。 MBMUX では、各 "機能" を 1 つ以上のチャネルに関連付け ます。どの機能がメッセージを送信するかが上位レイヤから MBMUX に通知され、MBMUX は関連するチャネルを透過 的に使用します。

各機能は、登録とキャンセルによってチャネルを予約または 解放し、MBMUX は、使用できるチャネルに応じてチャネル を決定します。

MBMUX:機能のマッピング

• 登録とキャンセルによって自動的に機能をチャネルに割当て

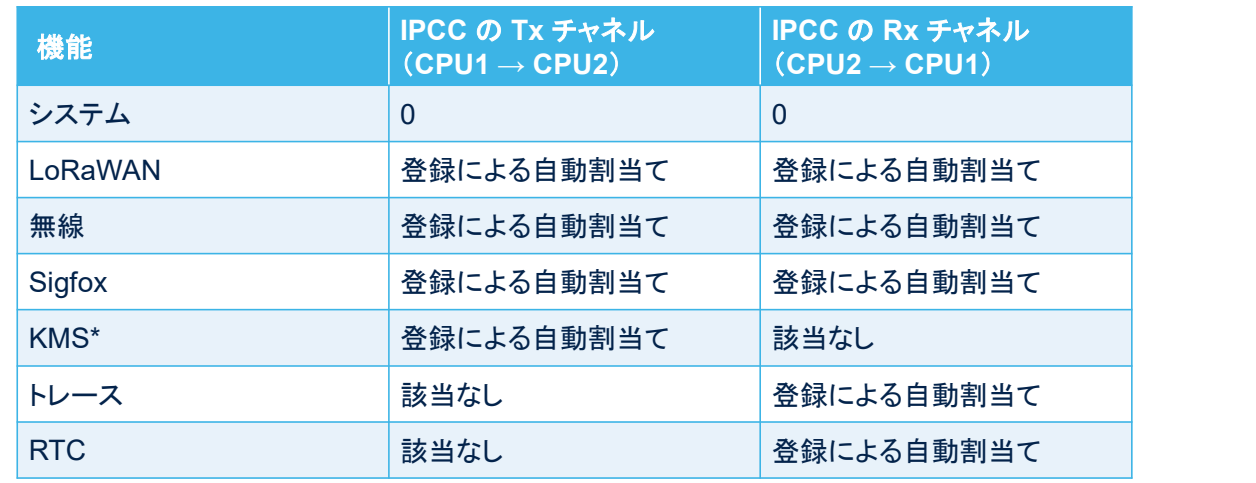

\* CubeWL v1.0.0 では KMS が完全には実装されていない

 $\sqrt{1}$ 

13

#### この表は、これまでのスライドで説明したマッピングをまとめたも のです。

## 機能によるチャネルの使用

- 原則として、2 つのコア間で共通の言語が定義済みであれば、チャネルと共有バッファ を使用してあらゆる種類のメッセージを交換可能 **原則として、2つのコア間で共通の言語が定義済みであれば、チャを使用してあらゆる種類のメッセージを交換可能**<br>実際上、"言語" には、"一方のコアから他方のコアで機能を実行で<br>実際上、"言語" には、"一方のコアから他方のコアで機能を実行で<br>戻り値または処理済みバッファを取得する" という固有の目標があ<br>メールボックスの共有メモリは、この目標を達成できるように設計<br>• CM4で Cmdを使用して、CMOPLUS に実装されている関数を呼 原則として、2 つのコア間で共通の言語が定義済みであれば、チャネルと共有バッを使用してあらゆる種類のメッセージを交換可能<br>実際上、"言語" には、"一方のコアから他方のコアで機能を実行できるようにして、<br>実際上、"言語" には、"一方のコアから他方のコアで機能を実行できるようにして、<br>戻り値または処理済みバッファを取得する" という固有の目標がある<br>メールボックスの共有メモリは、この目標を達成できるように設計<br>• CM4で Cmd を **横続能にこよるファインのエア間で共通の言語が定義済みであれば、チャを使用してあらゆる種類のメッセージを交換可能**<br>実際上、"言語" には、"一方のコアから他方のコアで機能を実行で<br>戻り値または処理済みバッファを取得する" という固有の目標があ<br>メールボックスの共有メモリは、この目標を達成できるように設計<br>- CM4 で Cmdを使用して、CMOPLUS に実装されている関数を呼び出し<br>- CM4 で Cmd を使用して、CMOPLUS 原則として、2 つのコア間で共通の言語が定義済みであれば、チャネルと共を使用してあらゆる種類のメッセージを交換可能<br>実際上、"言語" には、"一方のコアから他方のコアで機能を実行できるように<br>実際上、"言語" には、"一方のコアから他方のコアで機能を実行できるように<br>戻り値または処理済みバッファを取得する" という固有の目標がある<br>メールボックスの共有メモリは、この目標を達成できるように設計<br>・ CMA で Cmd を使用して、関数の
- 実際上、"言語" には、"一方のコアから他方のコアで機能を実行できるようにして、その 戻り値または処理済みバッファを取得する" という固有の目標がある
- メールボックスの共有メモリは、この目標を達成できるように設計
	-
	-
	-
	-

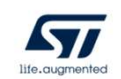

2 つのコア間で共通の言語が定義済みであれば、チャネルと 共有バッファを使用してあらゆる種類のメッセージを交換でき ます。 \*\*\* Cocontreを取ることなどになる。<br>\*\*\* Cocontreを使用して、CM4に実装されている機能を呼び出し<br>A4 でAckを使用して、EM4に実装されている機能を呼び出し<br>キ有バッファを使用してあらゆる種類のメッセージを交換できます。<br>メールボックスの共有メモリは、この目標を達成できるように<br>ます。<br>CM4 で Cmd を使用して、CM0PLUS に実装されている<br>関数を呼び出し<br>- CM4 で Cmd を使用して、CM0 -<br>- CONコア間で共通の言語が定義済みであれば、チャネルと<br>共有バッファを使用してあらゆる種類のメッセージを交換でき<br>ます。<br>メールボックスの共有メモリは、この目標を達成できるように<br>設計されています。<br>- CM4 で Cmd を使用して、CMOPLUS に実装されている<br>- 関数を呼び出し<br>- CMOPLUS で Resp を使用して、関数の実行が完了して<br>戻り値が得られていることを通知<br>- CMOPLUS で Notif を使用 2 つのコア間で共通の言語が定義済みであれば、チャネルと<br>共有バッファを使用してあらゆる種類のメッセージを交換できます。<br>メールボックスの共有メモリは、この目標を達成できるように<br>設計されています。<br>設計されています。<br>・ CM4 で Cmd を使用して、CM0PLUS に実装されている<br>「関数を呼び出し<br>・ CM0PLUS で Resp を使用して、関数の実行が完了して<br>様能を呼び出し<br>・ CM4 で Ack を使用して、関数の実行が 2 つのコア間で共通の言語が定義済みであれば、チャネルと<br>共有バッファを使用してあらゆる種類のメッセージを交換できます。<br>ます。<br>メールボックスの共有メモリは、この目標を達成できるように<br>設計されています。<br>・ CM4 で Cmd を使用して、CMOPLUS に実装されている<br>- 関数を呼び出し<br>- 関数を呼び出し<br>- CMOPLUS で Notif を使用して、関数の実行が完了して<br>機能を呼び出し<br>- CM4 で Ack を使用して、

メールボックスの共有メモリは、この目標を達成できるように 設計されています。

- 関数を呼び出し
- 戻り値が得られていることを通知
- 機能を呼び出し
- が得られていることを通知

14

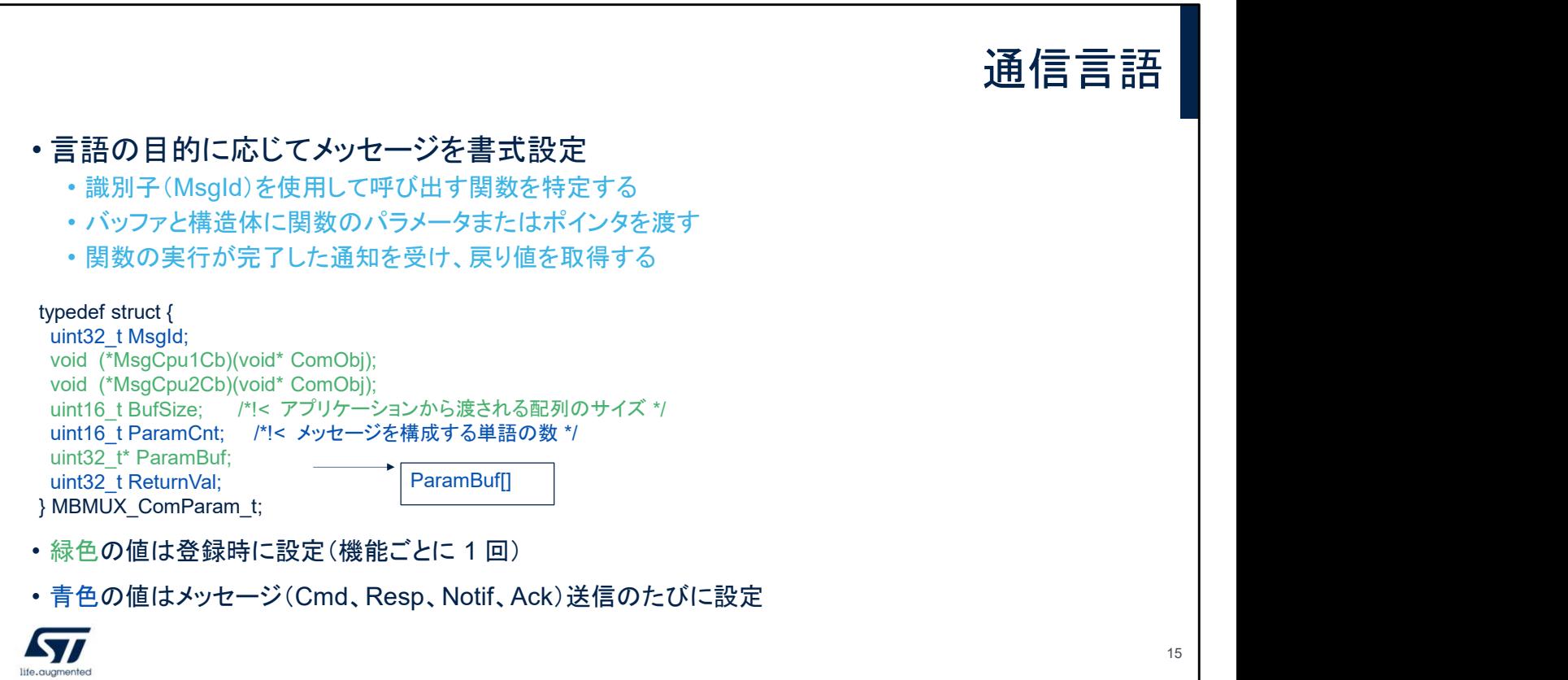

したがって、言語の目的に応じてメッセージが書式設定され ています。

- 識別子(MsgId)を使用して呼び出す関数を特定する
- バッファと構造体にパラメータまたはポインタを渡す
- 関数の実行が完了した通知を受け、戻り値を取得する ここに挙げた構造体は、コードから直接抜粋したものです。後 ほど詳しく説明します。

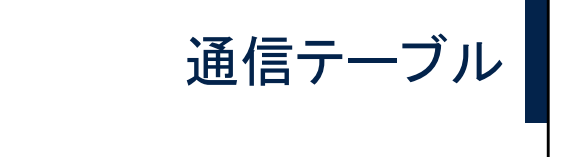

typedef struct { MBMUX\_ComParam\_t MBCmdRespParam[IPCC\_CHANNEL\_NUMBER]; MBMUX\_ComParam\_t MBNotifAckParam[IPCC\_CHANNEL\_NUMBER]; uint8\_t MBMUXMapping[FEAT\_INFO\_CNT][2]; IO uint16 t SynchronizeCpusAtBoot; uint16\_t ChipRevId; } MBMUX\_ComTable\_t;

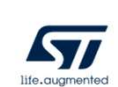

各 IPCC チャネルには、通信のチャネル専用インスタンスが あり、これはすべての IPCC チャネル(Tx と Rx)と同様です。 したがって、前のスライドでは MBMUX ComParam t が 12 回繰り返されています。 次のスライドの図は直感的でわかりやすく、C コードも示され ています。

16

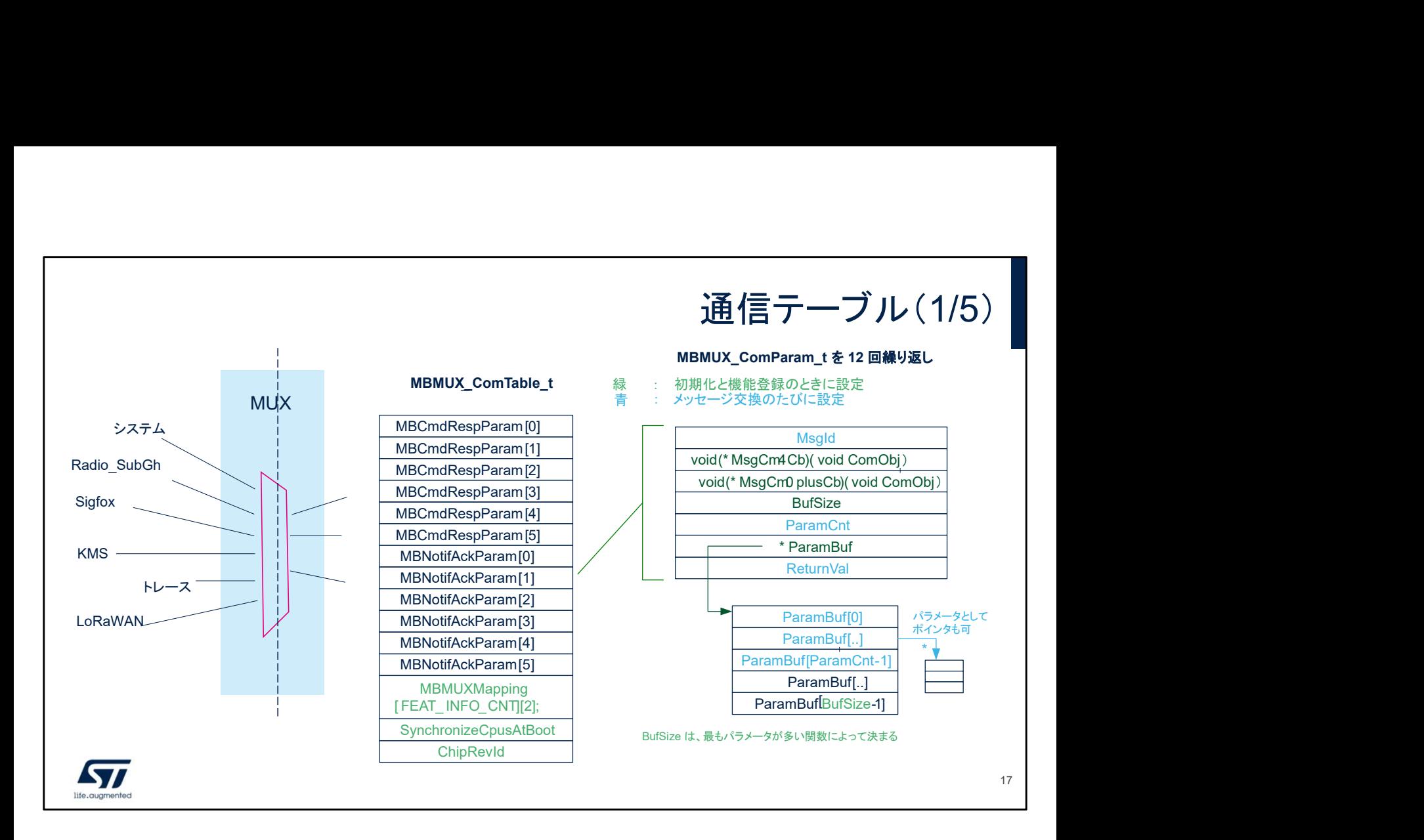

ここでは、MBMUX\_ComTable\_t で MBMUX ComParameter t が 12 回インスタンス化されている ことがわかります。 機能で登録をリクエストすると、空いているチャネルがその機能 に割り当てられ、この登録が MBMUX のマッピング・テーブルに 保存されます。

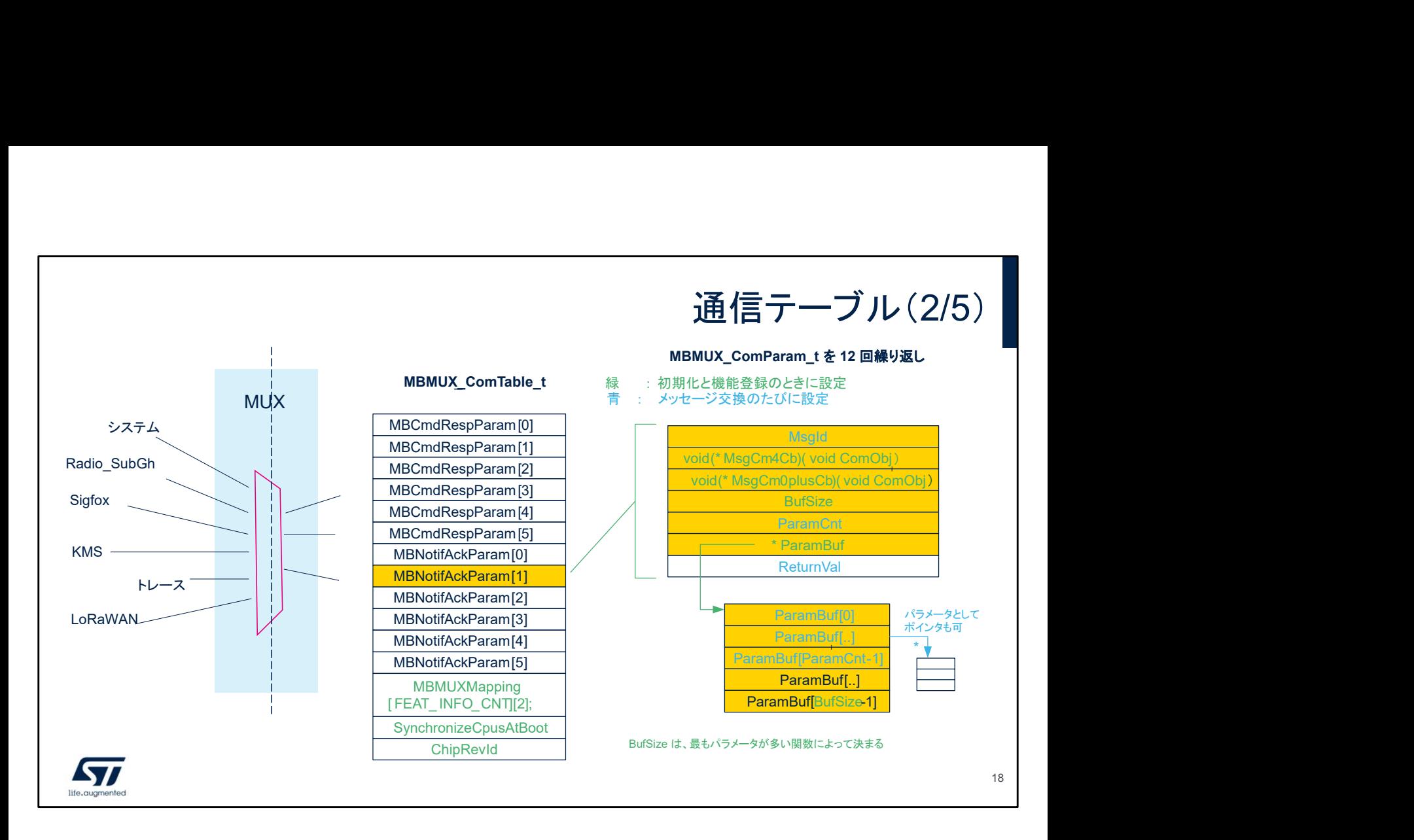

たとえば、トレース機能が登録を求め、それに MBNotifAckParam[1] が割り当てられたとします。トレース機 能は Rx チャネルのみを必要とするので MBCmdRespParam インスタンスの登録は不要です。CM4 に対して CM0PLUS のみがトレース関数を呼び出し、他の 呼び出し形態はないからです。2 つのコア間でのトレース関 数の呼び出しごとに MsgID があります。トレースの ParamBuf は、パラメータが多いほうのトレース関数から計 算されます。パラメータが最も多い関数のパラメータ数が 5 であれば、BufSize パラメータは 5 に設定されます。

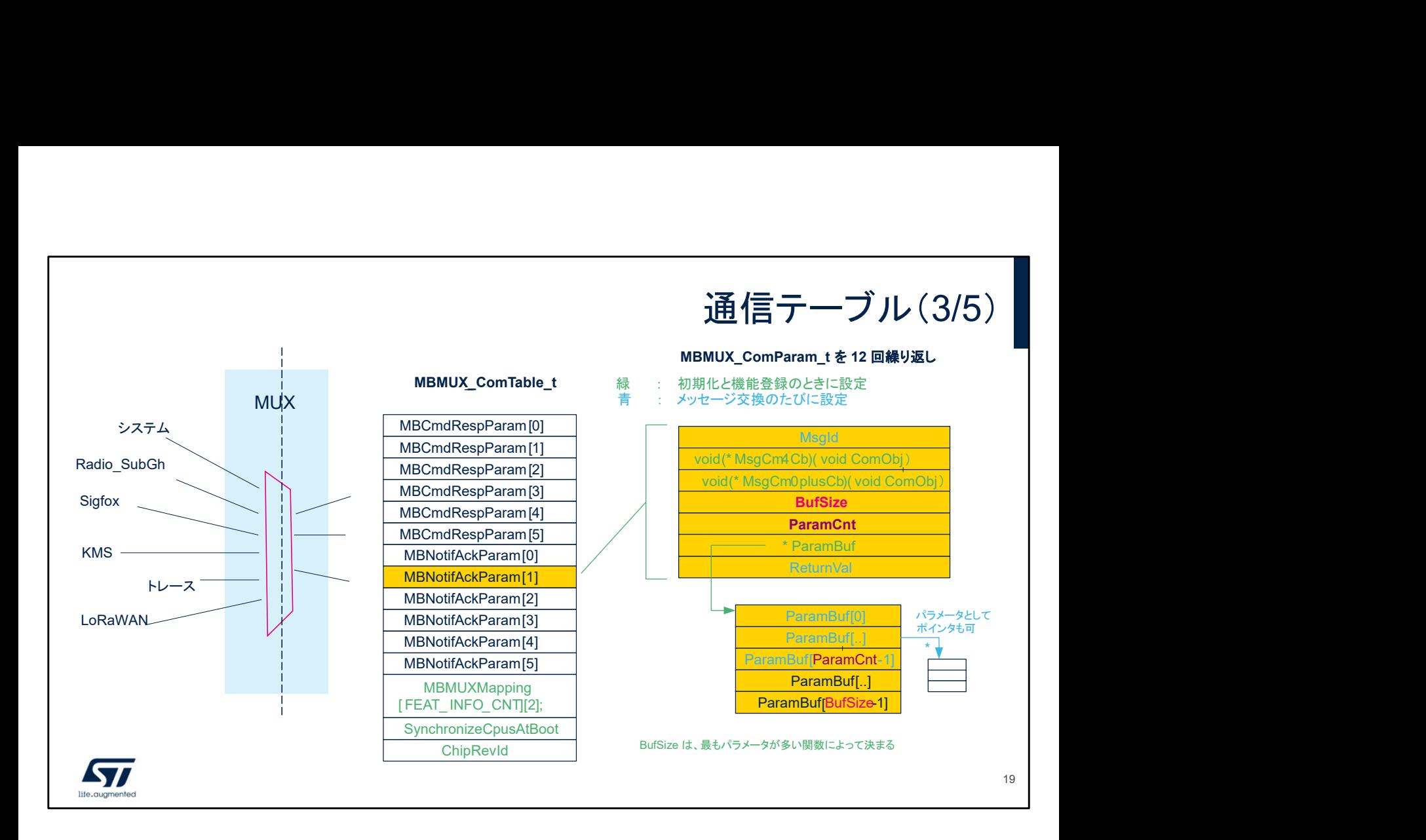

MBMUX に登録された機能は、IPCC チャネルとそれに関連 付けられたバッファを予約します。このバッファのサイズは登 録された機能によって決まります。一般的には、その機能の 関数のうち、パラメータが最も多い関数に基づきます。 たとえば、"トレースの ParamBuf" は、パラメータが多いほう の "トレース関数" に応じて決まります。 パラメータが 3 つのみのトレース関数を呼び出すと、トレース の ParamBuf は部分的に使用され、その関数の実行中は ParamCnt が 3 に設定されています。 ParamBuf は int32 t 型フィールドで構成され、これらの フィールドには、値、構造体へのポインタ、またはデータ・バッ

ファへのポインタが格納されます。

![](_page_19_Figure_0.jpeg)

交換するデータまたは 2 つの CPU からアクセスするデータを収 めるバッファ(メールボックス・バッファ、パラメータ・バッファ、各パ ラメータが指すバッファ)は、すべて共有メモリとする必要があり ます。

通信テーブル全体および ParamBuf になる可能性がある 12 個 のバッファは CM4 によって割り当てます。 パラメータ・バッファ引数が指すバッファは、CM4 または

CM0PLUS のどちらからでも割り当てることができます。

![](_page_20_Figure_0.jpeg)

トレースのサンプルに戻ります。ログ・メッセージは、パラメータの buffer 引数で指す数バイトのバッファです。トレース機能では、こ のバッファは CM0PLUS によって割り当てられます。

![](_page_21_Figure_0.jpeg)

プライベート・メモリ領域にある "メモリ・スタック" または変数や バッファを関数パラメータのポインタが指している場合、そのバッ ファには特段の注意が必要です。

このような場合、"機能の関数のラッパー" で "プライベート変数 やバッファ" の一時コピーを作成し、他の CPU がその関数を処 理する前に共有メモリとする必要があります。他のコアの関数に よってバッファが変更されている場合は、同様のラッパーでその バッファを取得してプライベート・メモリに戻します。

![](_page_22_Figure_0.jpeg)

シングル・コアの場合は、すべての関数が同じコア上に存在 します。

特定の機能に属する関数 "X" をプログラムで実行する必要 がある場合、そのプログラムから a、b、c の各パラメータを渡 すことでその関数を呼び出します。

メールボックスを使用する必要はありません。

![](_page_23_Figure_0.jpeg)

CM0PLUS コア上の関数を CM4 コアから呼び出す必要があるとします。 この関数は、チャネルで登録された機能に属しており、CmdRespParam バッファが関連付けられています。

各機能にはラッパーが実装され、各関数にはその関数名を名前とする ラッパー関数が存在します。

このラッパーは、次の値を CmdRespParam バッファに設定します。

- 
- 
- 

CM4 から IPCC を介して CM0PLUS に割込みをトリガし、その応答を待 ちます。この呼び出しはブロッキング呼び出しです。

CM0PLUS が IPCC 割込みの処理を開始します。MsgId をデコードする アンラッパー関数を呼び出し、そのパラメータを抽出して、実際の関数 "X" を呼び出します。

CM0PLUS によって関数 "X" が実行され、その戻り値が

CmdRespParam バッファに置かれます。

これで、CM0PLUS から CM4 に応答(IPCC フラグのクリアなど)を返送 できるようになります。

CM4 は、自身をウェイト・ステートからウェイクアップする割込みを受け取 り、CmdRespParam バッファから戻り値を取得して、feature func\_x() 関数の実行を終了します。

このような "ブロッキング呼び出し" 手法により、シングル・コア実行とデュ アル・コア実行のどちらでも確実に同じ動作シーケンスが実現します。

![](_page_24_Figure_0.jpeg)

CM4 コア上の関数を CM0PLUS から実行する必要がある場合、 その手順は前回の場合と全面的に対称です。 ただし、値が置かれる場所は CmdRespParam バッファではなく、 NotifAckParam バッファです。 関連する関数の名前に使用する文字も、Cmd が Notif、Resp が Ack になります。

![](_page_25_Figure_0.jpeg)

次のスライドは、ここまで説明した概念とコード、ファイル、レイヤ との対応関係を理解するうえで効果的です。

この図では、例として挙げた LoRaWAN AT Slave プロジェクト のディレクトリ・ツリーを示しています。

左側は、CM4 側で実行するプロジェクト部分を構成するファイル であり、右側は、プロジェクトの CM0PLUS 部分を構成するファ イルです。

MBMUX は、このアプリケーションの一部ですが、自身専用の ディレクトリ MbMux を備えています。

ファイルはアプリケーションごとに複製されます(すべてのアプリ ケーションやサンプルで横断的に使用されるミドルウェア、ユー ティリティ、ドライバとはこの点が異なります)。

MBMUX はいくつかの方法で実装されます。このコードを理解す るために、各レイヤについて説明します。

![](_page_26_Figure_0.jpeg)

MBMUX は 3 つのレイヤで構成されます。この図の最下部は、 基本的に物理レイヤである IPCC を示しています。 IPCC は HAL ドライバの一部です。IPCC\_IF はインタフェース・ レイヤです(IP ごとに存在)CM4 コアと CM0PLUS コア両方のこ れらのインタフェースは MBMUX の一部ではありません。

![](_page_27_Figure_0.jpeg)

MBMUX の下位レイヤは IPCC の直上に位置し、そのタスクは チャネルへの機能のマッピングです(登録と多重化を提供)。 IPCC\_IF および MBMUX の下位レイヤは汎用サービスです (ユーザによる変更は想定されていません)。

![](_page_28_Figure_0.jpeg)

各機能は、それに専用の MBMUXIF によって MBMUX とインタ フェース接続します。新しい機能を追加するには、該当の MBMUXIF を実装する必要があります。

パラメータ・バッファ・サイズやコールバックに対する反応性(タス クと割り込みのサービス・ルーチン間の関係)などのカスタマイズ を、目的の機能で必要とする場合、既存の MBMUXIF の適応が 求められることがあります。 ←<br>本機能は、それに専用の MBMUXIF によって MBMUX とインタ<br>フェース接続します。新しい機能を追加するには、該当の<br>MBMUXIF を実装する必要があります。<br>パラメータ・バッファ・サイズやコールバックに対する反応性(タス<br>パラメータ・バッファ・サイズやコールバックに対する反応性(タス<br>クと割り込みのサービス・ルーチン間の関係)などのカスタマイズ<br>を、目的の機能で必要とする場合、既存の MBMUXIF の適応が<br>来められ 各機能は、それに専用の MBMUXIF によって MBMUX とインタ<br>フェース接続します。新しい機能を追加するには、該当の<br>MBMUXIF を実装する必要があります。<br>パラメータ・バッファ・サイズやコールバックに対する反応性(タス<br>クと割り込みのサービス・ルーチン間の関係)などのカスタマイズ<br>を、目的の機能で必要とする場合、既存の MBMUXIF の適応が<br>永められることがあります。<br>MBMUXIF は次の各処理を実行します。<br>- C

MBMUXIF は次の各処理を実行します。

- の割り当て
- コールバックの登録)
- 
- 
- カーネル/スケジューラ" の一種)

![](_page_29_Figure_0.jpeg)

機能のラッパーは関数をメッセージに変換します。

![](_page_30_Figure_0.jpeg)

CM4 コアの各ブロックには、CM0PLUS コアの該当ブロックに対 する鏡面性がありますが、ブロック自体は同一ではありません。 したがって、CM4/Mbmux/mbmux.c と CM0PLUS/Mbmux/mbmux.c のコードは異なっています。 CM4 の MBMUX ファイルでコマンドと確認応答を送信し、通知 と応答を扱うコールバックを提供する場合、CM0PLUS 側でそれ と鏡面性を持つファイルでは、通知と応答を送信し、コマンドと確 認応答を扱うコールバックを提供します。

![](_page_31_Figure_0.jpeg)

これは、前の図にある 2 つの列の 1 つを詳しく表した図です。 すべての MBMUXIF と相互作用する "システム MBMUXIF" を 除き、各 MBMUXIF ブロックは機能間で独立しています。

MBMUX とシステム MBMUXIF はメールボックスの中核的存在 です。

注意:KMS への Notif/Ack の矢印と、トレースへの Cmd/Resp の矢印がないのは誤植ではありません。これらの機能は次のよ うに一方向性です。

- に CM4 コアから呼び出されます。コールバックは不 要です。
- トレースは、出力する CM4 コア文字列を IPCC を介 して送信するために CM0PLUS コアで使用されます。

KMS のラッパーは実装されていません。SubGHz のサンプルで は、KMS 同様に CM0PLUS コア上に存在する SubGHz スタッ クからのみ KMS が呼び出されます。

CM4 から CM0PLUS コア上の KMS API を呼び出すには、専 用のラッパーを実装する必要があります。

スライドの左側は、コード間の移動に便利なファイル・ツリーのス クリーン・ショットです。

![](_page_32_Picture_0.jpeg)

次のスライドでは、MBMUX がどのように初期化されるかを説明 するタイムライン シーケンスを提供します。これは、コードを変更 する必要がある人にも役立ちます

![](_page_33_Figure_0.jpeg)

SubGHz のサンプルで最初にブートするコアは必ず CM4 コアで す。CM0PLUS コアは、PWR\_CR4 レジスタの C2BOOT ビット 部分を通じて保留状態になっています。

MBMUX テーブルや通信バッファなどの MBMUXIF システム・ ブロックが CM4 コアによって初期化されてから、CM0PLUS コ アが解放されます。

このプレゼンテーションの最後で、

OPTIONBYTE IPCC BUF ADDR の初期化を詳しく取り上げ ます。

![](_page_34_Figure_0.jpeg)

SynchronizeCpusAtBoot フラグが 0xFFFF で初期化されます。 CM4 でこのフラグを使用して、CM0PLUS で MBMUX の初期 化が完了したことを検知します(このフラグの値が 0xAAAA にな ります)。

必要に応じ、このフラグをデバッグの際に使用して、 MBMUX System Init() 関数が実行されないように CM0PLUS コアを保持できます。CM4 にブレークポイントを配置しないので、

この動作は透過的です。

MBMUXIF システムが初期化されると、MBMUX を介して 2 つ の CPU が通信できます。

![](_page_35_Figure_0.jpeg)

どの機能についても登録のマスタは必ず CM4 コアです。 CM4 コアでは、機能を登録する前に、CM0PLUS コアにダウンロー ドされたバイナリ・ファームウェアがその機能をサポートしているかど うかを知る必要があります。

CM0PLUS バイナリが Sigfox プロトコルのみをサポートしているとす ると、LoRaWAN プロトコルを登録できないことを検知する手段が MBMUX に必要です。

これは、FEATURE\_INFO\_LIST テーブルによって実現できます。後 ほど詳しく取り上げます。

インストールする必要があるシステム要素として、ほかに時間サーバ のタイム・ベースがあります。SubGHz のサンプルでは、このタイム・ ベースが実時間コントローラ(RTC)から提供されます。

両方のコアでタイム・ベースが必要なので、RTC 専用の IPCC チャ ネルがあります。ソフトウェア・アーキテクチャ設計の選択により、 RTC 割り込みは CM0PLUS コアでのみ扱われ、IPCC を介して CM4 に RCC 割り込みが転送されます。

SynchronizeCpusAtBoot フラグが 0x9999 になると、RTC チャネル も登録されます。

この時点から、MBMUX フレームワークの中核部が初期化されます。 トレース、LoRaWAN、Sigfox をはじめとする他のあらゆる機能を登 録できます。

機能情報の交換

- このプレゼンテーションの冒頭でも取り上げたように、CM4 と CM0PLUS のバイナリは 互いに相違 • このプレゼンテーションの冒頭でも取り上げたように、CM<br>互いに相違<br>こいに相違<br>• CM4 で以下の点を知る方法<br>• CM0PLUS にどの無線スタックが実装されているか。(LoRaWar<br>• 各スタックと機能のバージョンは何か<br>• 目的のスタックと機能が、 -<br>- CMD<br>FLAND MAD TO AND TO THE TO A SUBSONCE THE SALE AND THE SALE AND THE SALE AND THE SALE OF A SUBMANTING ON<br>- CMOPLUS にどの無線スタックが実装されているか。(LoRaWan、Sigfox、その他)<br>• 各スタックと各機能のバージョンは何か<br>• 目的のスタックと機能がどのように設定されているか(LoRaMAC が • CM4 は、システム機能が提供するサービスを通じて、このテーブルのアドレスを要求
- -
	-
	- サポートしているかなど)
- この情報は、CM0PLUS から FEAT\_INFO\_List\_t テーブルで提供
- このテーブルは、CM0PLUS によって SRAM2\_SH2 メモリに割り当て
- (前のスライドの左上部分)

37

CM4 コアと CM0PLUS コアのバイナリは互いに異なります。 CM4 コアでは、どの無線スタックが CM0PLUS コアに実装され ているか(LoRaWAN、Sigfox、その他)、各スタックと各機能の 設定のバージョンは何かを知る必要があります。 この情報は、CM0PLUS コアから FEAT INFO List t テーブル で提供されます。このテーブルは、CM0PLUS コアによって SRAM2 SH2 メモリに割り当てられます。 CM4 コアでは、システム機能が提供するサービスを通じて、この テーブルのアドレスを取得します。

![](_page_37_Picture_188.jpeg)

これは、CM0PLUS のバイナリがその機能をどのように公開して いるかに関するコードの詳細です。

FEAT\_INFO\_List\_t のサイズは機能の数に応じて変化します。 機能の数は Feat\_Info\_Cnt パラメータとして設定します。 この構造体と FEAT\_INFO\_Param\_t 型は、レビジョンが変わっ ても変更しないようにします。

FEAT INFO Param t 型には、各機能の説明が記述されてい ます。この説明として、機能の ID、バージョン、設定テーブルの サイズ、そのテーブルへのポインタなどがあります。各機能に関 連する設定テーブルには事前定義の構造体がありません。各機 能は自身を実装できます。LoRaWAN 機能を例に挙げると、設 定テーブル名は LoraInfo\_t で、サポートしている領域、クラス、 モード(OTAA、ABP)、KMS サポートなどを記述しています。

![](_page_38_Figure_0.jpeg)

これは、前のスライドで紹介したコードを視覚的に表現した図で す。

このテーブルに最初に記述されている機能はシステム機能です。 グローバル・リリースのバージョン(v1.0.0 など)を示し、設定テー ブルはありません(Null)。

他のタブはバイナリによって異なります。CM0PLUS のバイナリ でサポートされている機能のみがテーブルに記述されています。 LoraWAN AT Slave プロジェクトには、LoRaWAN、無線、ト レースなどの各機能が属します。これらの機能ごとに、スタック・ バージョンとそれに対応する設定テーブルへのポインタが指定さ れています。

![](_page_39_Picture_0.jpeg)

次の付録は、FW パックによって提供されるリンカー ファイルを使 用しないユーザーに特に役立ちます。実際、FW パックによって 提供されるリンカー ファイルを使用しないコードは無限ループに よる保護状態に入る可能性があります。

![](_page_40_Figure_0.jpeg)

要約すると、MbMux\_Com テーブルが CM4 コアによって割り当 てられ、SRAM2\_SH1 メモリに置かれます(CM4 のリンカ・ファイ ル)。

Feat Info List テーブルが CM0PLUS コアによって割り当てら れ、SRAM2 SH2 メモリに置かれます(CM0PLUS のリンカ・ ファイル)。

これら 2 つのコアは、相互に通信するためにこれらのテーブル のアドレスを知る必要があります。

CM0PLUS は、IPCCDBA オプション・バイトを通じて

MbMux Com テーブルのアドレスを取得します。

CM4 は、MbMux 通信を通じて Feat\_Info\_List テーブルのアド レスを取得します。

# IPCCDBA オプション・バイト

- -<br>• "SubGHz サンプル" では、CM4 のリンカ・ファイルによって MbMux\_Com テーブルが<br>• CM4 によって置かれる<br>• CM4 によって置かれた MbMux\_Com テーブルのアドレスを CM0PLUS が次のように取得<br>• OptionsBytesStruct.IPCCdataBufAddr = SRAM1\_BASE + IPCCDBA <<4; 0x20008000 に置かれる • "SubGHz サンプル" では、CM4 のリンカ・ファイルによって MbMux\_Com テーブルが<br>- 0x20008000 に置かれる<br>• CM4 によって置かれた MbMux\_Com テーブルのアドレスを CM0PLUS が次のように取得<br>• OptionsBytesStruct.IPCCdataBufAddr = SRAM1\_BASE + IPCCDBA <<4;<br>• STM32WL デバイスでは、オプション・バイト IPC -<br>- SubGHz サンプル" では、CM4 のリンカ・ファイルによって MbMux\_Com テーブルが<br>0x20008000 に置かれる<br>CM4 によって置かれた MbMux\_Com テーブルのアドレスを CM0PLUS が次のように取<br>• OptionsBytesStruct.IPCCdataBufAddr = SRAM1\_BASE + IPCCDBA <<4;<br>5TM32WL デバイスでは、オプション・バイト IPCCDBA は • "SubGHz サンブル" では、CM4 のリンカ・ファイルによって MbMux\_Com テーブルが<br>0x20008000 に置かれる<br>• CM4 によって置かれた MbMux\_Com テーブルのアドレスを CM0PLUS が次のように取得<br>• CM4 によって置かれた MbMux\_Com テーブルのアドレスを CM0PLUS が次のように取得<br>• OptionsBytesStruct.IPCCdataBufAddr = SRAM1
- 
- 
- したがって、OptionsBytesStruct.IPCCdataBufAddr = 0x20008000 は CM4 のリンカ・ファイルと一致
- リンカ・ファイルで MbMux\_Com テーブルを他の場所に置いた場合の動作
- 初期化の際に、CM4 は IPCCDBA の値を読み取り、リンカ・ファイルに記述された MbMux\_Com テーブルのアドレスと比較。これらの値が一致しない場合、CM4 は IPCCDBA オ プション・バイトを上書きしてボードをリブート。次回の実行ではこれらの値が一致し、CM0PLUS が新しいアドレスを取得。

ST

42

IPCCDBA オプション・バイト・レジスタには MbMux\_Com テーブ ルのアドレスが記述されています。 新しいボードでは、このレジスタのデフォルト値と、SubGHz サン プルのリンカ・ファイルに用意されている値が一致します。 それ以外のボードでは、CM4 コアによってアドレス値が更新され ていることが想定できます。CM0PLUS コアは、このテーブルを 使用して MbMux\_Com テーブルのアドレスを取得します。 このスライドは、この処理手順を詳しく示しています。

# オプション・バイトに関するプログラミング上の問題

- 現実的に、CM4 コアで IPCCDBA オプション・バイトを上書きするには、 CM4/mbmuxif\_sys.c ファイルのコードをユーザが若干修正する必要あり
- 実際、保護手段として無限ループが置かれているので、IPCCDBA とリンカ・ファイルの 不一致があると、コードがこの無限ループを開始
- この保護手段は次の 2 つの理由で存在
	- カット 1.1では、MSI のシステム・クロック周波数が 16 MHz を超えると、このオプション・バイトのプログ ラミングによってバグが発生(SubGHz アプリケーションの場合)。したがって、OBProgram 関数と OBLaunch 関数を呼び出す前に MSI 周波数が低くなるようにコードを修正する必要あり。この問題は カット 1.2 で修正。
	- リンカ・ファイルで MAPPING\_TABLE を定義していないと、リンカから警告が発行されずに、SRAM1 のどこかに MbMux\_Com テーブルが置かれ、それに応じて OB が設定される。この保護手段がないと、 ユーザが気付かないまま、IPCCDBA オプション・バイトをプログラムが上書き。

**Syl** 

43

IPCCDBA オプション・バイトが CM4 によって変更されないよう に、現在は保護手段が置かれています。これは、このスライドで 説明している 2 つの理由によります。 ファームウェアの次回パッケージ WL\_1.1.0 では、この保護手段 が撤廃される予定です。

43

# CubeMX とリンカ・ファイル

- CubeMX **とリンカ・ファイル**<br>• CubeMXを使用して白紙からコードを生成する場合に使用されるスキャッタ・ファイルは、導入パッケージ・アプリケーションに用意されているものではなく、CMSISのスキャッタ・ファイル<br>• CMSIS のデフォルトのスキャッタ・ファイルでは MAPPING\_TABLE が未定義<br>• これによって IPCCDBAと MbMux\_Com テーブルのアドレスが一致せず、while(1) {} によ 入パッケージ・アプリケーションに用意されているものではなく、CMSISのスキャッタ・ファイル
	-
- CubeMXを使用して白紙からコードを生成する場合に使用されるスキャッタ・ファイル<br>• CubeMXを使用して白紙からコードを生成する場合に使用されるスキャッタ・ファイルは、導<br>スパッケージ・アプリケーションに用意されているものではなく、CMSISのスキャッタ・ファイル<br>• これによって IPCCDBAと MbMux\_Com テーブルのアドレスが一致せず、while(1) {} によ<br>る保護状態に入る。この保護は、リンクとコード実行 る保護状態に入る。この保護は、リンクとコード実行の前にリンカ・ファイルを設定することを ユーザに促すもの
- リンカ・ファイルを更新すると、MX でコードを再生成しても更新済みのリンカ・ファイルは消去 されない。実際、MX で CMSIS デフォルトのスキャッタ・ファイルが使用されるのは、関係す る IDE ディレクトリにスキャッタ・ファイルが存在しない場合のみ(USER CODE SESSION と同様の原則)
- 保護の除去は、その影響を把握しているユーザのみが実施のこと

![](_page_43_Picture_6.jpeg)

CUBEMX では MBMUX の表記がない汎用のリンカ・ファイルの みが生成される点に注意します。

したがって、CUBEMX を使用して生成したコードは、このスライ ドで説明しているようなリンカ・ファイルの更新やコードの修正を 適用しないと、無限ループ保護のトラップに入ります。

44